Serial File Renamer

Mcrosoft (R) Java Virtual Machine SerialFileRenamer.exe Java (TM) Runtime Environment JAR SerialFileRenamer.jar

> kjy@hotmail.co.jp [http://hp.vector.co.jp/authors/VA044946/srenamer/](http://hp.vector.co.jp/authors/VA044946/srenamer)

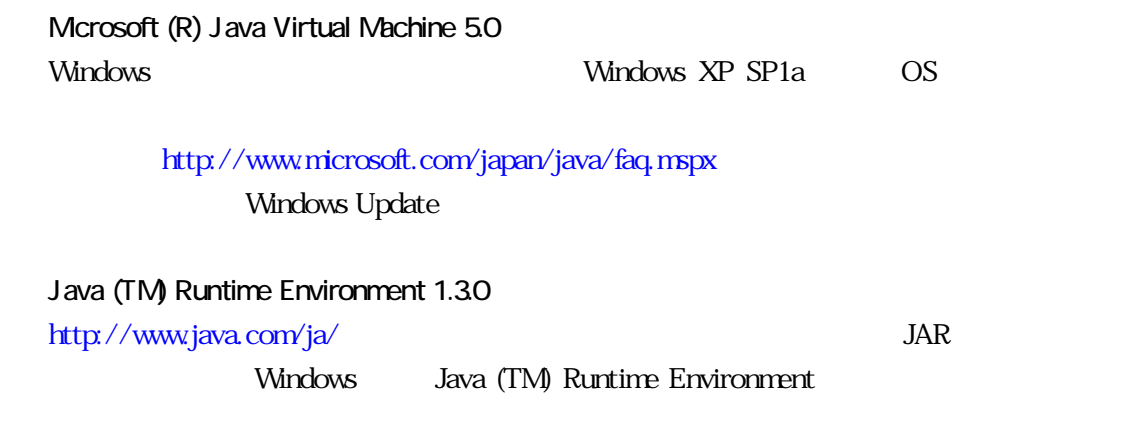

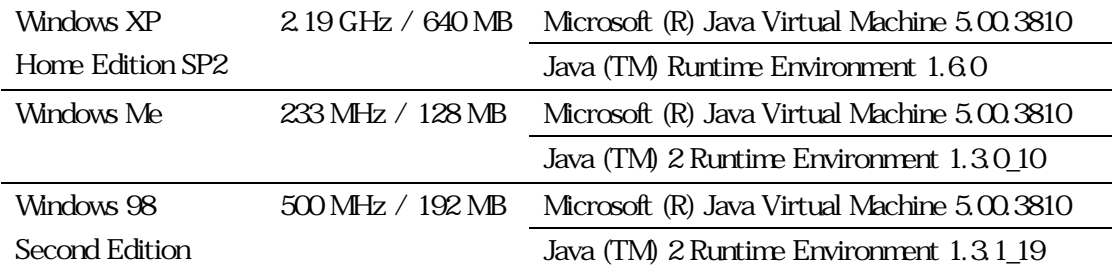

640 x 480 Serial File Renamer

[Refresh]

 $[View]$ 

Serial File Renamer

Serial File Renamer 3

 $3$ 

 $\overline{\text{OS}}$  Java  $\overline{\text{S}}$ 

<span id="page-3-0"></span>[Replace Filenames] [User Filter] [Preferences]

File Open Directory...

[Select Directory]

Preview

Rename All

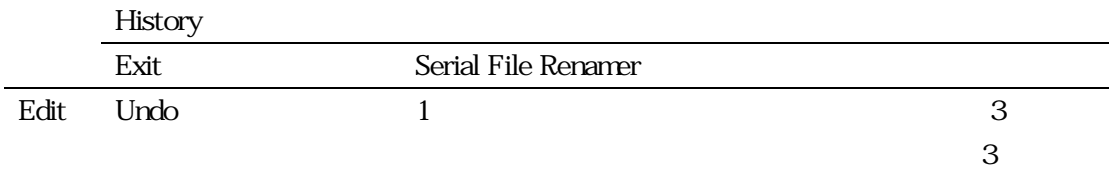

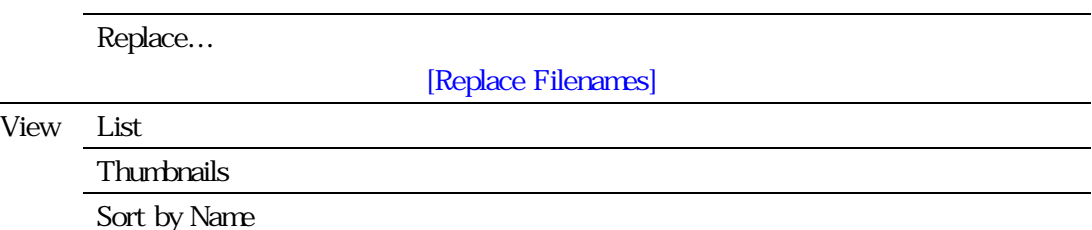

<span id="page-4-0"></span>View Sort by Length

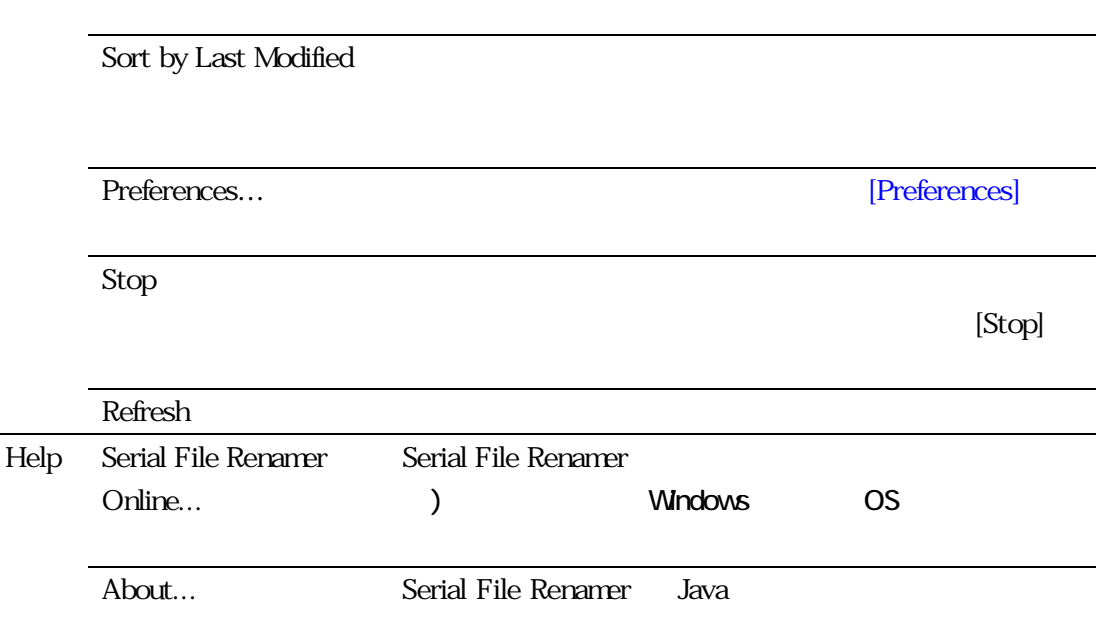

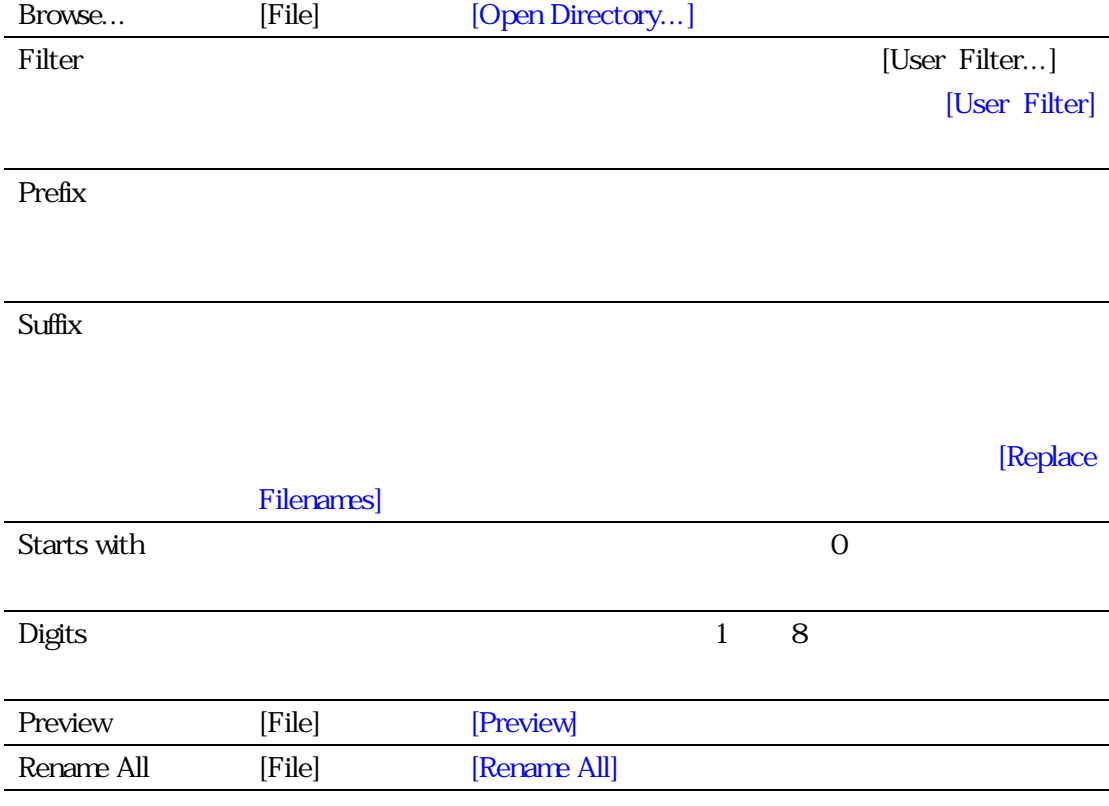

<span id="page-5-0"></span>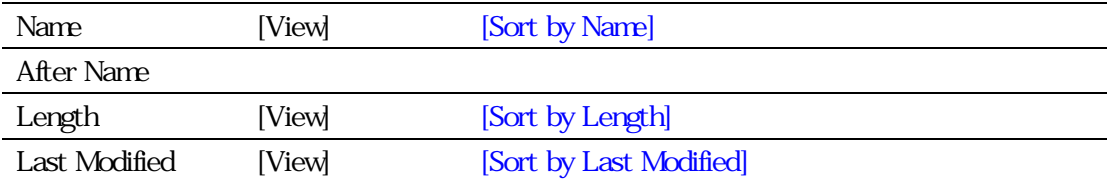

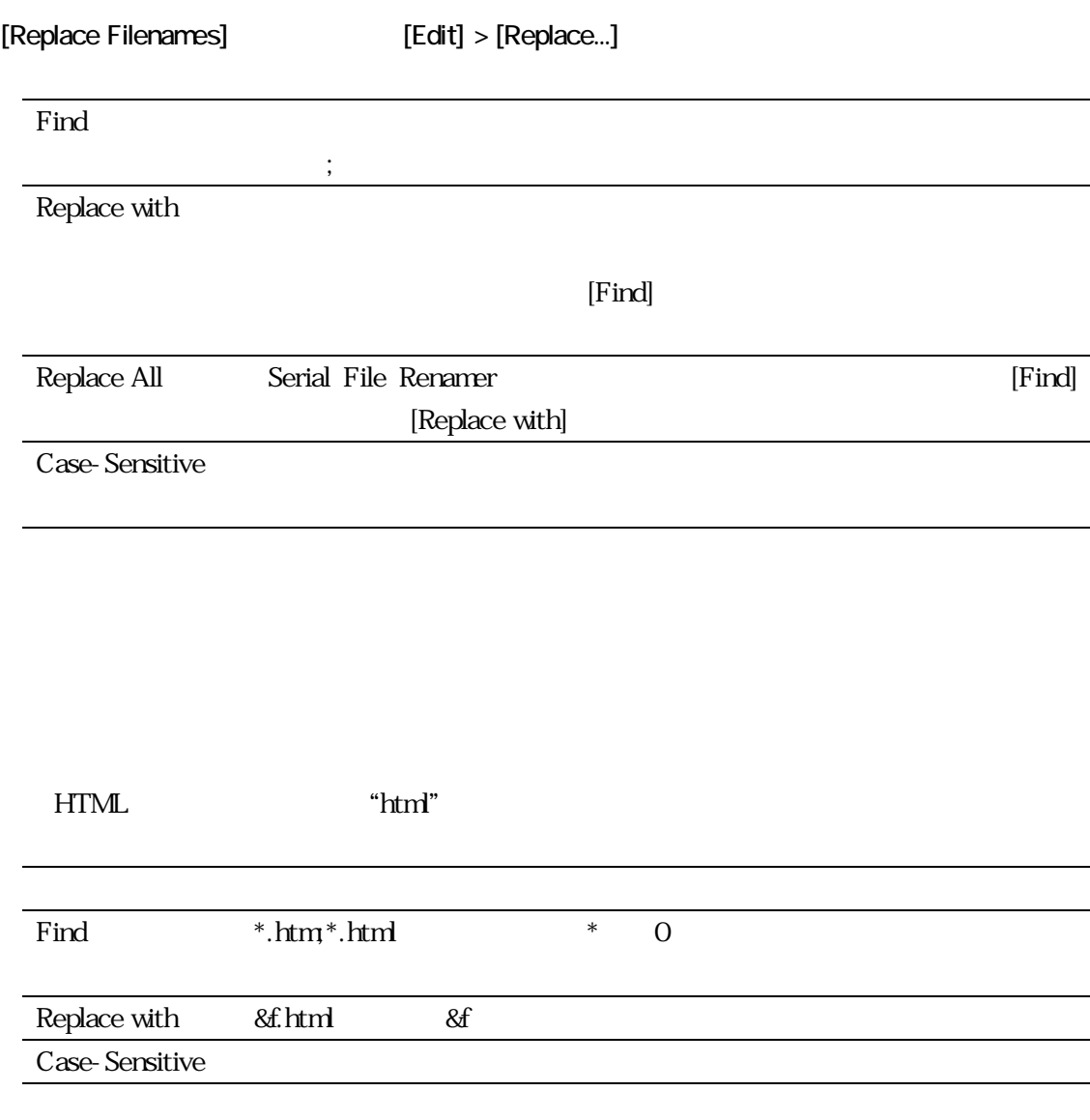

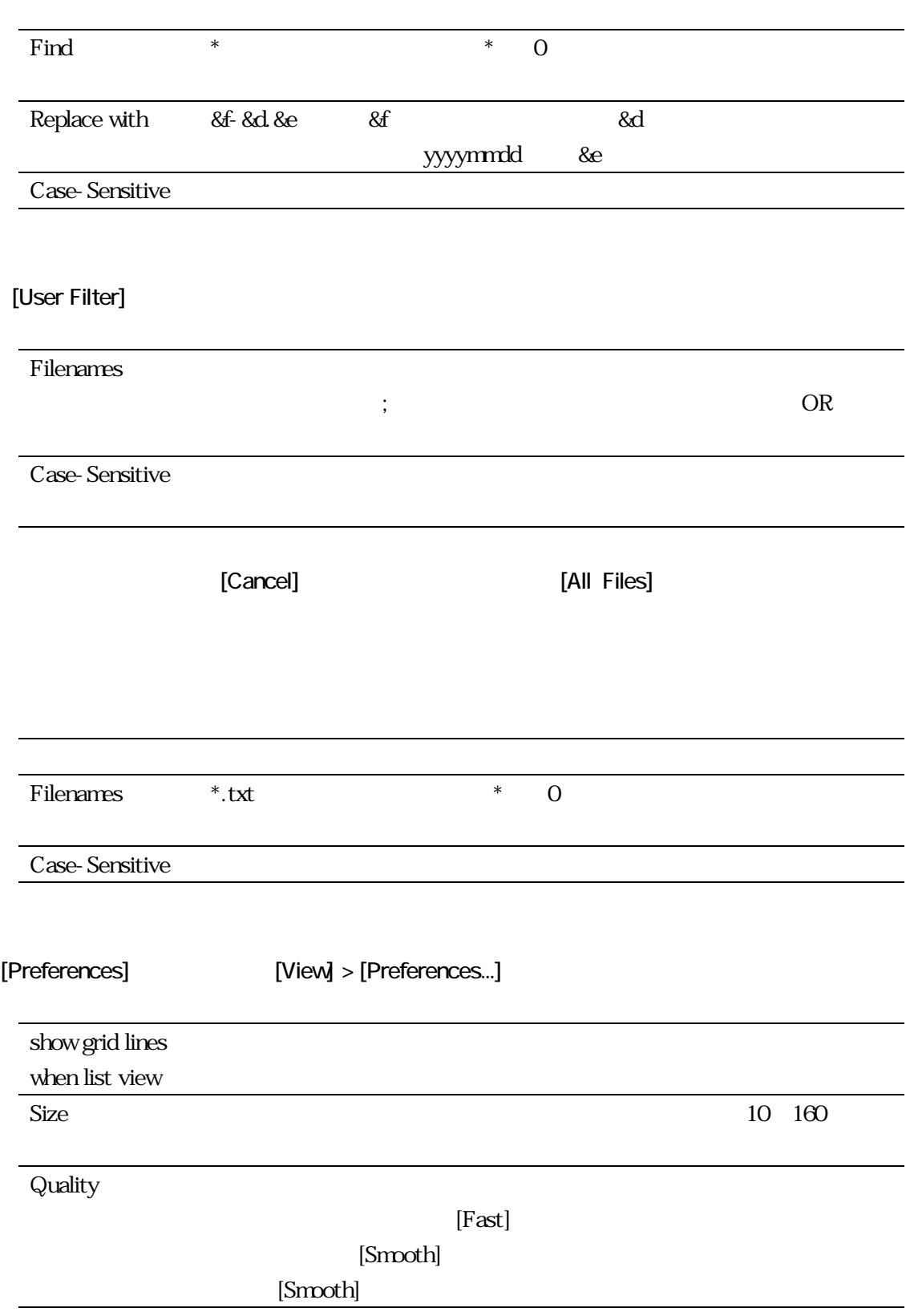

<span id="page-6-0"></span>例) ファイル名の末尾にハイフン(-)と最終更新年月日を加える場合

<span id="page-7-0"></span>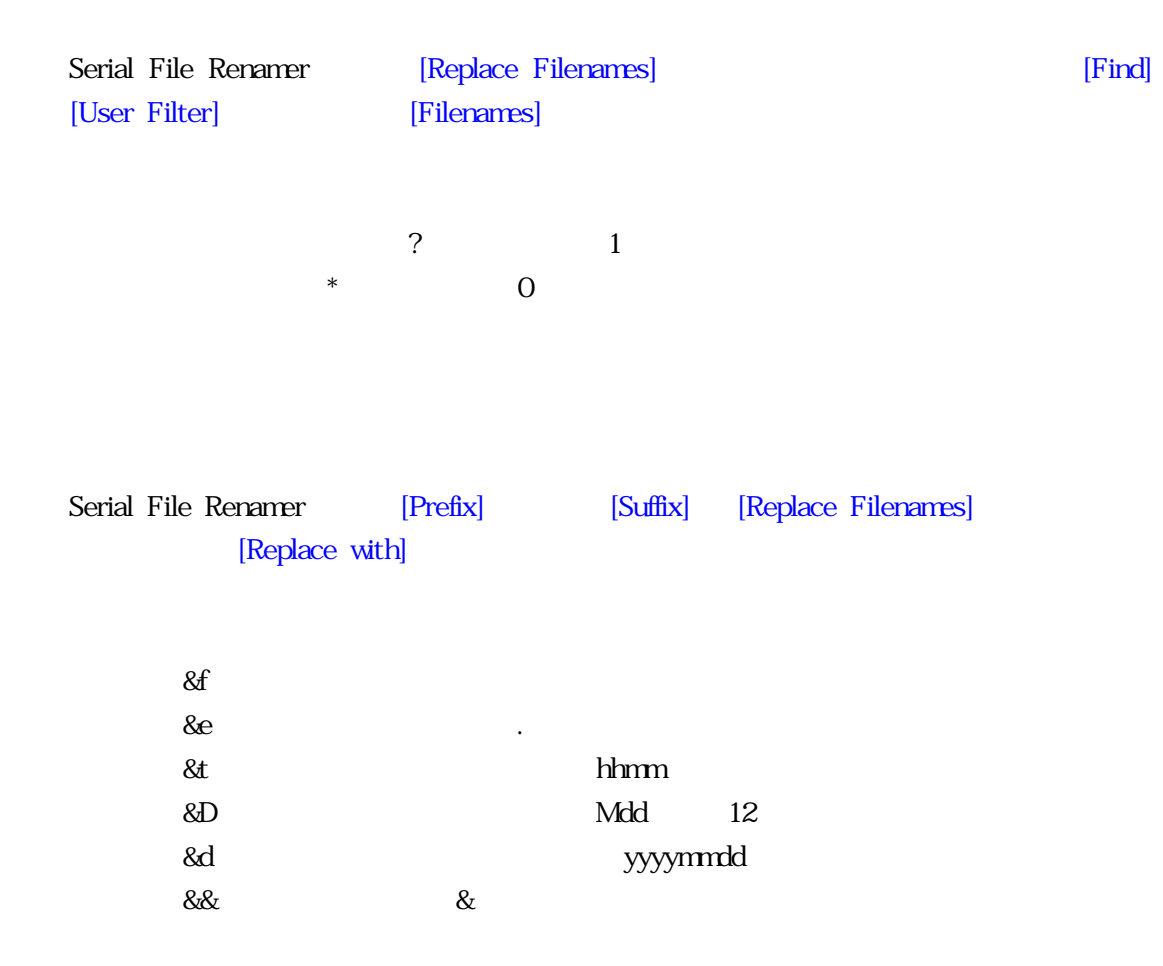

 $\frac{1}{2}$  / : , ; \* ? " < > |

 $\overline{OS}$